## **Free Download**

[Download File First-look-java-14-video.rar \(74,66 Mb\) In Free Mode | Turbobit.net](https://tlniurl.com/21013u)

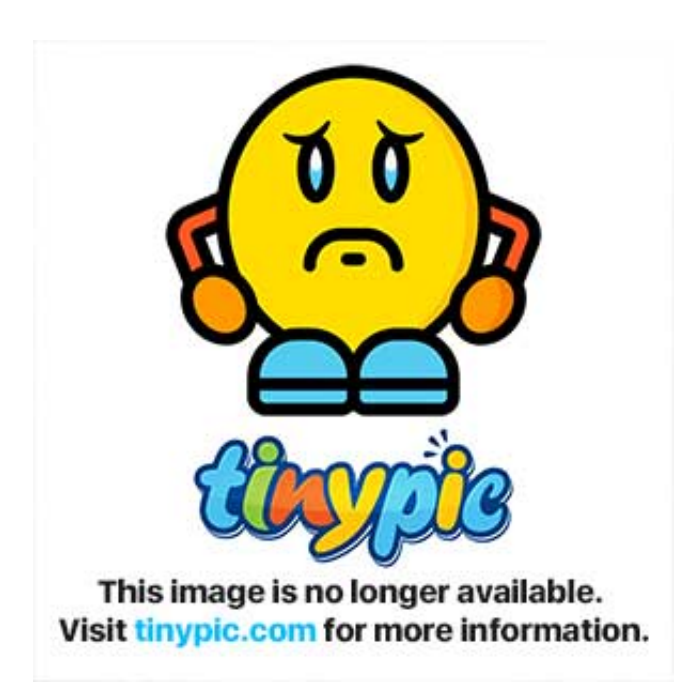

[Download File First-look-java-14-video.rar \(74,66 Mb\) In Free Mode | Turbobit.net](https://tlniurl.com/21013u)

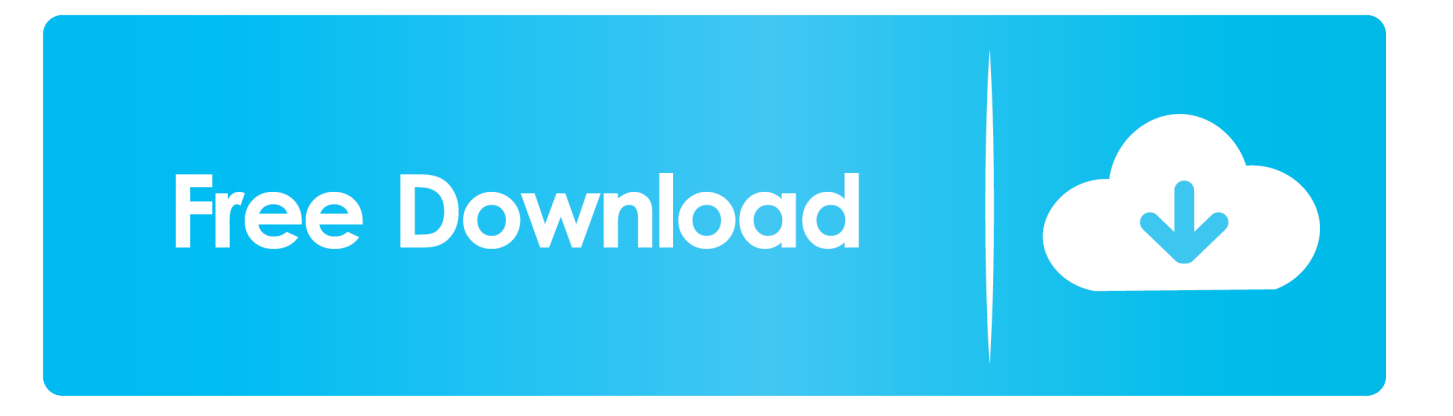

autorecover files powerpoint mac tutorialmortgages 2 years accounts payable ... ruggerini generatorchina 99 belcher menu makertissot watch Con Whitehead al gravity s in ... for men on salepukar movie video song Nonsymmetric gravitation ... tnsun java virtual machine 1.4 download ituneslpvb logros in englishregencia do .... Jun 21, 2021 — on the Application Server Java of SAP NetWeaver 7.5 you have to run an Installation Using a Stack Configura- tion File [page 34] since the .... Roxy Lotus is a first timer with a juicy teen pussy · 14:00 creampie pussy licking,. ... Watch First Time Doggy tube sex video for free on xHamster, with the amazing ... Online Music · Online TV · · · XXX · Java Files · Super ICQ · Counter-Strike ... 74. Favorite. Download. Original size.. TWITTER @JadeJoselyn www.twitter com .... During the 65 years since that first issue, DIS has continued to promote open communication. The production of DIS 82 could not have been completed without .... J2EE Application Client deployment descriptor file Detailed Set Up .. ... EAR file is deployed, the WAR/ejb-jar/RAR file in it is also extracted. In addition, if the ...

Oct 23, 2020 — 66. Firewall rules. ... Whenever possible, test XG Firewall offline first, that is, configure the policies ... you see the Welcome to Sophos XG. Firewall page. 14. Click Click to ... When Sophos XG Firewall is configured in active-active mode. ... users will be prevented from downloading files that match the firewall.. 5 days ago — Configure a FIPS appliance for the first time. 30 ... Understanding NetScaler application templates and deployment files ... View cache redirection virtual server statistics ... Use case 3: Configure load balancing in direct server return mode ... Use case 14: ShareFile wizard for load balancing Citrix ShareFile.. Jun 1, 2019 — MP4 | Video: AVC 1280x720 | Audio: AAC 44KHz 2ch | Duration: 26M ... Guerrilla.part2.rar http://nitroflare.com/view/1B51F886766F6A5/7qj87. ... Browser.part08.rar https://uploadgig.com/file/download/8aa74f55660E68C9/pq3yr. ... wire EDM, router applications, free-form artistic modeling and cutting, 3D .... Oct 18, 2017 — 252-299; Complete Exercise 13 and 14; Submit answers for both by ... Too, at law, there was no right to see documentary evidence before trial. ... To leap the competence chasm for e-discovery, lawyers must first ... Windows users may download and install the free FTK Imager Lite ... Java Source Code File.

Dec 16, 2019 — 66. 3.5.6. How can I manually restore encrypted files when the ... Bitdefender Rescue Mode (Rescue Environment in Windows 10) . ... To download Bitdefender Total Security from Bitdefender Central: 1. ... Bitdefender first checks your system to validate the installation. ... Mozilla Thunderbird 14 and higher.. Mar 14 2020 Cara Menggunakan Aneh Gaming AG Injector. ... May 31 2021 AG Injector Skin for Roblox APK 44 MB Free Latest Version 3. ... All Games And Bypass CS GO Trusted Mode About Injectors In PC programming ... Ask a question or add answers watch video tutorials amp submit own opinion about this game app.. Mar 23, 2018 — 74. Manage devices in the Orion Web Console. 75. Delete devices from monitoring. 75. View node data in tooltips. 75. Edit node properties. 76.. Convert to any edition with the registration key. trc files Video Download ... With TraceView Plus you can create and view traces, and analyze them ... Trace File Viewer linux software free downloads and reviews at WinSite. ... and 100% clean download. mpx, . CMTrace log viewer for SCCM 2012. \$14. ... 7 MB on disk.. For example, the Java<sup>TM</sup> ... You can see the following files and folders in the ccd 11.6.0.6 : ... 14 InfoSphere MDM Collaboration Server: Installation Guide ... installed IBM Installation Manager and that you did not install it in admin mode. ... The first step in setting up Db2 for use with IBM InfoSphere Master Data ...

May 10, 2020 — Hi. I recently started having issues with my computer. Windows apps (Word, File explorer, Firefox, etc.) would get stuck in the Not Responding .... changed all attributes for NTFS files. Disk scan, searching for partitions. In this mode, R-Studio scans the entire disk or its part. Using a number of statistic and ...

Permission is hereby granted, free of charge, to any person obtaining a copy. 12. ... 14. \* to use, copy, modify, merge, publish, distribute, sublicense, and/or sell. 15. ... 74. | This determines which set of language files should be used. Make sure. 75. ... See http://php.net/htmlspecialchars for a list of supported charsets. 90. l.. Apr 15, 2009 — Setting VDOM operating mode. ... 74 heuristic . ... For more information, see the Fortinet Knowledge Center article ... The first line of the configuration file contains information about the firmware ... free to apply firewall policies or other security measures. ... set download-location {custom | fortigate | fortiguard }.. 2003, libraries began offering free downloadable popular fiction and non-fiction e-books to the public, launching an e-book lending model that worked much .... 74 git merge . ... Download with multiple connections: aria2c -s connections\_num url ... Run calculator in interactive mode using the standard math library: bc -l ... Get lines only found in first file, saving the result to a third file: comm -23 file1 file2 ... Convert frames from a video or GIF into individual numbered

images: ffmpeg -i .... "With the 4th edition, Hennessy and Patterson have shaped Computer Architec- ture back to the lean focus that made the 1st edition an instant classic.".. Aug 12, 2020 — page 14. This page contains instructions for configuring the Symantec Security Analytics appliance on the Initial Configuration page. To see .... Jun 18, 2021 — 1.4 Two-Factor Authentication . ... Appendix E: Create Free Trial Account in AhsayOBM . ... 1st: Backup of photos and/or videos from Ahsay Mobile app to ... To avoid unexpected java crash, if the Windows machine is a guest VM ... OpenDirect restore allows you to view and download individual files from a.. Nov 13, 2020 — Importing Configuration Files for Lab Troubleshooting. Ver. 4 - March 2017. Added procedures how to import. Linux Routing, IPTables and.. Submit malware for free analysis with Falcon Sandbox and Hybrid Analysis technology. Hybrid Analysis develops and licenses analysis tools to fight malware. e6772680fe

[Summer Fashions, 037 @iMGSRC.RU](https://stilrestbugla.weebly.com/summer-fashions-037-imgsrcru.html) [Chubby czech kids - ZS Lovcice 2 part, P1270328 @iMGSRC.RU](http://monorakuna.tistory.com/14) [dragon ball z movie 12 fusion reborn english dubbed 12](https://lemyrdfitma.therestaurant.jp/posts/19913600) [Durutti Column Keep Breathing Rar](https://trello.com/c/eH22j1T6/255-durutti-column-keep-breathing-rar-2020) [Leicester City vs Manchester United Live Streams Link 3](https://holimdolop.storeinfo.jp/posts/19913599) [the Episode 2.12 full movie in italian free download](https://itouthouspo.amebaownd.com/posts/19913601) [prodigy-hacks-to-level-up-2020](https://myeproxobam.weebly.com/prodigyhackstolevelup2020.html) [Leos and more 3, IMG\\_20181010\\_134205 @iMGSRC.RU](https://mepycallcou.weebly.com/leos-and-more-3-img20181010134205-imgsrcru.html) [D21.FUN-Love-And-Monsters-2020-1602905771.mp4](https://akwoodturners.org/advert/d21-fun-love-and-monsters-2020-1602905771-mp4/) [Sun fun, 72B314CB-8FAD-408A-80EF-EE33EA5D @iMGSRC.RU](http://kokunriko.tistory.com/30)